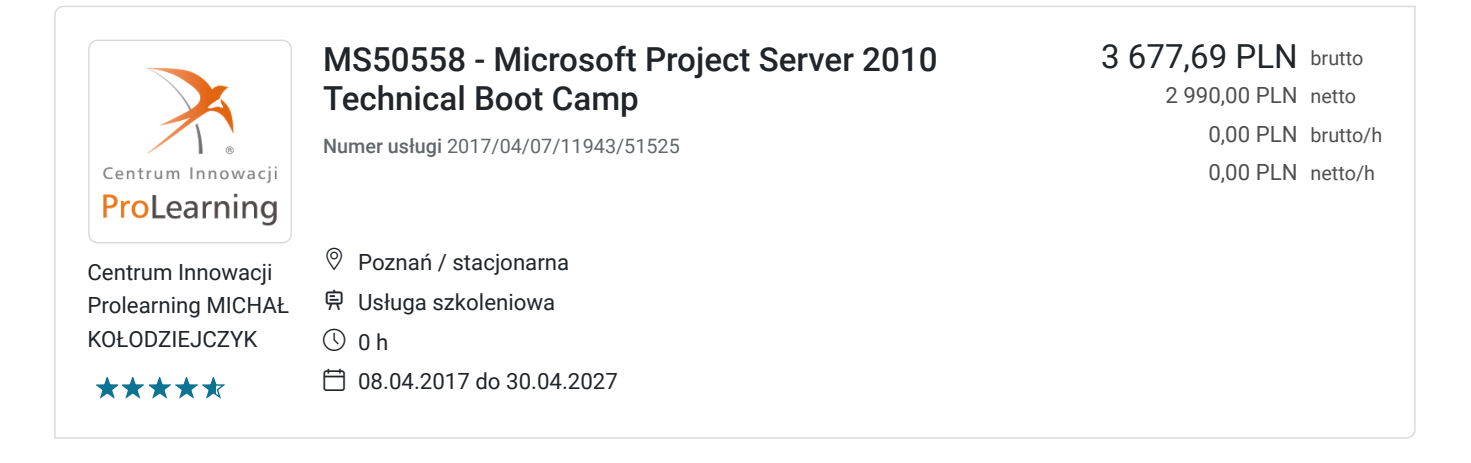

## Informacje podstawowe

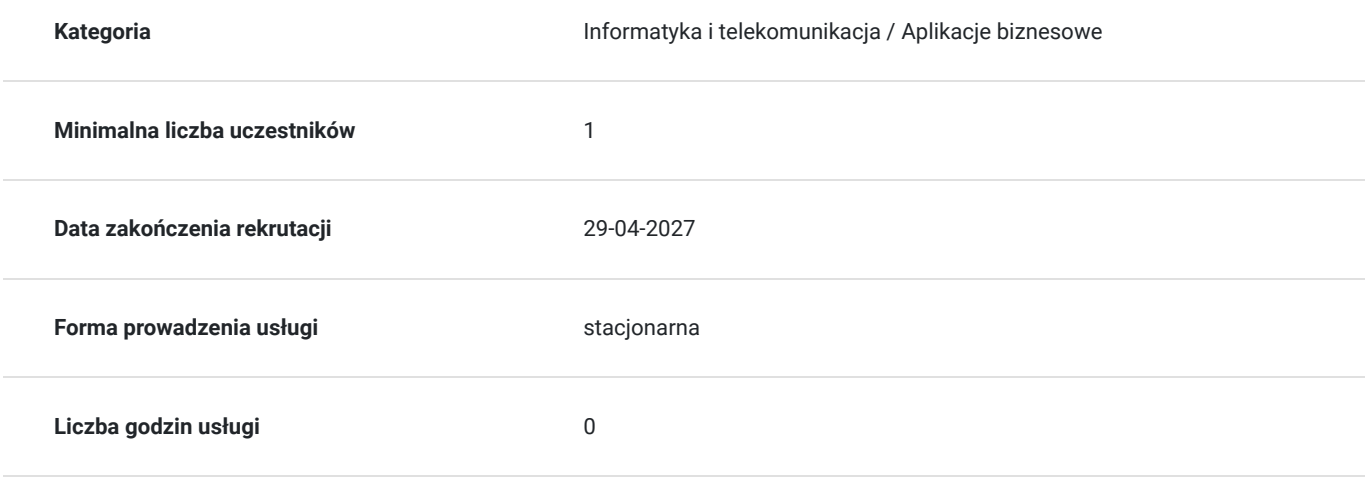

## Cel

### **Cel edukacyjny**

Szkolenie MS50558 - Microsoft Project Server 2010 Technical Boot Camp ma na celu dostarczyć wiedzy i umiejętności osobom odpowiedzialnym za implementację Project Server z zakresu prawidłowej instalacji SharePoint Server i Project Server 2010, przygotowania systemu na konfigurację, konfiguracji i obsługi Project Server 2010 przy wykorzystaniu zarówno Project Professional 2010 jak i interfejsu Project Web App.

# Kwalifikacje

## Program

1. Zarządzanie Project Server dzień po dniu

- zarządzanie bazą danych przy użyciu PWA
- usuwanie zasobów przedsiębiorstwa
- usuwanie odpowiedzi o statusie raportu
- usuwanie grafików
- usuwanie pełnomocnictw użytkownika
- tworzenie manualnych kopii zapasowych administratora
- przywracanie administracyjne
- zmienianie lub restart przepływów pracy
- konfiguracja i zarządzanie kolejką
- proces kolejkowania  $\bullet$
- optymalizacja kolejki
- stany pracy
- zarządzanie kolejką strony prac
- rozwiazywanie problemów z kolejką
- konfiguracja kolejki
- monitorowanie licencji Project Server
- praca z ujednoliconą usługą logowania
- monitorowanie wydajności i niezawodności
- plan obsługi SQL Server 2008  $\bullet$
- uruchamianie dewelopera pulpitu nawigacyjnego SharePoint
- użycie PSCONFIG
- użycie SharePoint Health Analyzer
- korygowanie ustawień Active Cache
- czyszczenie lokalnej pamięci podręcznej
- rozwiązywanie uszkodzeń lokalnej pamięci podręcznej
- backup farmy SharePoint
- backup site'ów i list
- odzyskiwanie niezałączonej zawartości bazy danych  $\bullet$
- 2. Konfiguracja po instalacji
- nowy model aplikacji usługowej
- aplikacje usługowe i korzyści płynące z ich wykorzystania
- aplikacje usługowe Proxy i grupy Proxy
- konfiguracja usług Excel
- konfiguracja Secure Store Service Application
- konfiguracja usługi budowy kostki
- opcjonalne ulepszenia SQL Server
- konfiguracja nowej instancji
- nowe aplikacje usługowe Excel
- użycie PSCONFIG
- aktualizacje i migracje do Project Server 2010
- techniczne i nietechniczne okoliczności aktualizacji
- planowanie koegzystencji klientów Project  $\bullet$
- ponowne łączenie Project Sites  $\bullet$
- migracja Project Portfolio 2007

3. Instalacja Project Server 2010

- proces instalacji WFE/App Server
- przegląd instalacji
- minimalne wymagania sprzętowe
- minimalne wymagania oprogramowania
- konta usług
- tworzenie globalnych grup domen do raportowania
- wymagania oprogramowania
- ręczne tworzenie Service App
- 4. Konfiguracja Business Intelligence i raportowanie
- Business Intelligence co?
- Business Intelligence dlaczego?
- $\bullet$  Business Intelligence jak?
- narzędzia analityczne
- raportowanie tradycyjne, a periodyczne
- przegląd architektury raportowania  $\bullet$
- relacyjne bazy danych, a OLAP  $\bullet$
- kluczowe pojęcia
- kategorie kostek OLAP
- metody dostarczania Business Intelligence
- Business Intelligence i raportowanie
- główne narzędzia Microsoft Business Intelligence
- przegląd usług Microsoft SharePoint Excel
- praca z wbudowanymi raportami Microsoft Excel
- przykładowe raporty
- wskaźniki Project Key Performance
- pulpit nawigacyjny najlepsze praktyki
- proces rozwoju pulpitu nawigacyjnego
- 5. Zarządzanie Project Sites
- wstęp do SharePoint
- proces zastrzegania Project Site
- typy zawartości SharePoint
- architektura SharePoint
- hierarchia przechowywania
- administracja SharePoint
- bezpieczeństwo SharePoint
- synchronizacja Project Server i SharePoint
- szablony i funkcje SharePoint
- opcje paska narzędzi Project Sites
- zbiorcze aktualizacje Project Sites
- dostosowywanie Project Sites

#### 6. Tworzenie i zarządzanie widokami

- jedenaście typów widoków Project Web App
- tworzenie formatów wykresu Gantta
- tworzenie formatów grupowania
- tworzenie widoków w Project Web App
- anatomia widoków Project Web App
- zarządzanie widokami Project Web App
- inne typy widoków PWA
- usuwanie widoku
- widoki klienta Project
- praca z plikiem Enterprise Global
- dodawanie widoków do Enterprise Global
- metoda 4 kroków do tworzenia nowego widoku
- użyteczne widoki przedsiębiorstwa
- 7. Budowanie środowiska projektu
- zmiany menedżera statusu

8. Konfiguracja zabezpieczeń Project Server

- zezwolenia grupowe
- zezwolenia Project Web App
- użytkownicy a zasoby
- grupy i kategorie
- przegląd zezwoleń
- jak zarządzać bezpieczeństwem
- jak używać opcji dodaj /edytuj stronę kategorii
- ustawienia rekomendowane przy konfiguracji kategorii zabezpieczeń
- usuwanie grupy
- usuwanie kategorii
- szablony zabezpieczeń
- Active Directory Synch dla grup
- 9. Konfiguracja śledzenia zadań i czasu
- encje śledzące zadania i czas
- konfiguracja Project Server 2010 do wykonywania zadań śledzenia
- opcje grafiku
- tryb Single Entry i Double Entry
- blokowanie funkcionalności grafiku
- ustawianie metody śledzenia zadania
- metoda procentu ukończenia
- metoda wykonanej pracy i pracy pozostałej do wykonania
- tworzenie strony grafiku

#### 10. Wstępna konfiguracja Project Server

- wyjaśnienie rekomendowanego porządku konfiguracji Project Server 2010
- użycie dodatkowej strony ustawień przedsiębiorstwa
- użycie trybu zgodności Project Server 2007
- użycie ustawień przedsiębiorstwa
- użycie ustawień walutowych
- użycie ustawień pojemności zasobów
- sekcja planu zasobów na dzień roboczy
- szczegóły Exchange Server
- ustawienia trybu zadań
- konfiguracja Exchange Server Synch
- ostrzeżenia i powiadomienia
- ustawienia dla kostki OLAP
- usuwanie istniejącej bazy danych OLAP
- konfiguracja programów obsługi zdarzeń

11. Budowanie i zarządzanie pula zasobów przedsiębiorstwa

- przegląd puli zasobów przedsiębiorstwa
- wyjaśnienie zasobów przedsiębiorstwa i lokalnych zasobów
- wyjaśnienie typów zasobów przedsiębiorstwa
- edycja zasobów przy użyciu Project Professional 2010
- typy rezerwacji
- zmiana czasu pracy
- wprowadzanie czasu wolnego
- wprowadzanie informacji o kosztach
- wyjaśnienie zasobów generycznych
- tworzenie zasobów materialnych
- wyjaśnienie i użycie zasobów kosztowych
- wyjaśnienie zasobów zespołów
- użycie Project Web App to tworzenia zasobu przedsiębiorstwa
- ustawianie opcji atrybutów asygnacji
- zbiorcza edycja zasobów przedsiębiorstwa
- wsadowa edycja zasobami przedsiębiorstwa
- użycie synchronizacji Active Directory
- dodawanie zasobów do Active Directory
- dezaktywacja zasobów przedsiębiorstwa

12. Konfigurowanie zarzadzania cyklem życia

- wyjaśnienie zarządzania cyklem życia
- wyjaśnienie zarządzania popytem
- wyjaśnienie zarządzania decyzjami
- wyjaśnienie typów projektu
- wyjaśnienie departamentów
- wyjaśnienie faz i etapów
- wyjaśnienie szczegółowych stron projektu
- wyjaśnienie procesu konfiguracji cyklu życia
- wyjaśnienie cyklu życia propozycji
- Project Strategic Impact Web Part
- konfiguracja faz przepływu pracy
- tworzenie szablonów przedsiębiorstwa
- adaptacja przepływu pracy do potrzeb
- konfiguracja ustawień przepływu pracy projektu
- 13. Tworzenie metadanych systemu i kalendarzy
- wyjaśnienie zmian metadanych
- wyjaśnienie i tworzenie niestandardowych pól przedsiębiorstwa
- wyjaśnienie pól wbudowanych i tablic przeglądowych  $\bullet$
- wyjaśnienie struktury podziału zasobów  $\bullet$
- tablica stanu
- wyjaśnienie pól kontrolowanych przez przepływ pracy
- wyjaśnienie i tworzenie pól niestandardowych przy użyciu formuły  $\bullet$
- wyjaśnienie metod Rollup
- usuwanie niestandardowego pola  $\bullet$
- synchronizacja czasu pracy z opcjami projektu
- importowanie podstawowego kalendarza  $\bullet$

14. Wyjaśnienie interfejsu Project Web App.

- narzędzia konfiguracji
- interfejs użytkownika Project Web App
- menu zdarzeń site'u
- ustawienia osobiste
- logowanie do Project Web App z innej stacji roboczej
- użycie menu szybkiego uruchamiania
- użycie menu wstążki
- centrum zezwoleń
- przepływ zezwoleń
- użycie strony zadań
- użycie strony arkusza czasu
- centrum zasobów
- wyjaśnienie przyporządkowywania zasobów i dostępności zasobów
- $\bullet$ wyjaśnienie biblioteki sterowników i nadawania priorytetu sterownika
- wyjaśnienie analizy portfolio  $\bullet$
- manipulacja i drukowanie siatki danych  $\bullet$
- eksport siatki danych do Excela
- wyjaśnienie interfejsu administratora

15. Wstęp i przegląd Project Server

- przegląd zarządzania projektami
- przegląd Project Server 2010
- cykl komunikacji Project Server
- przegląd instalacji

## Harmonogram

Liczba przedmiotów/zajęć: 0

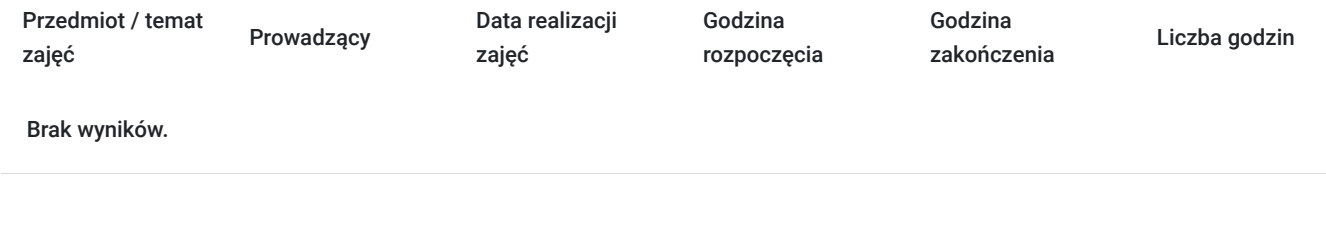

## Cennik

#### **Cennik**

**Rodzaj ceny Cena**

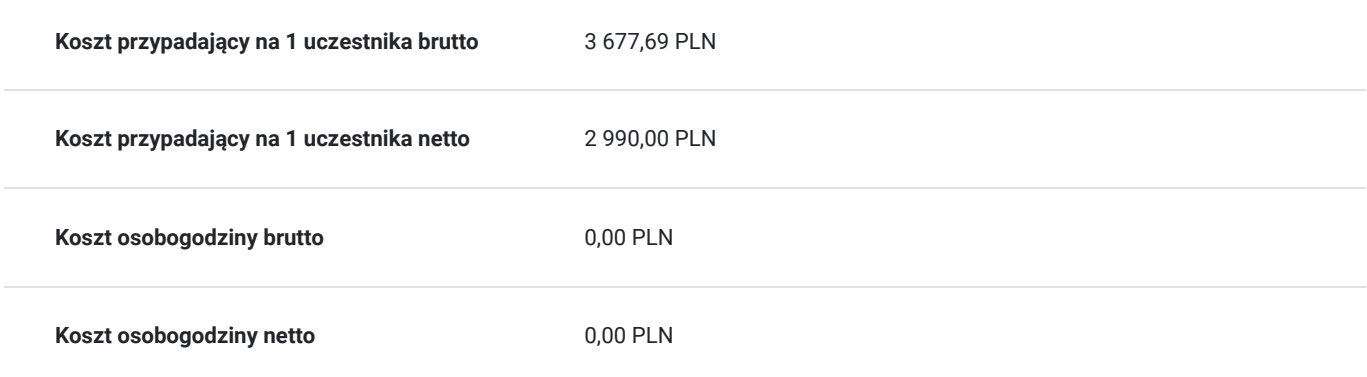

# Prowadzący

Liczba prowadzących: 0

Brak wyników.

# Informacje dodatkowe

### **Informacje dodatkowe**

Klientów indywidualnych prosimy o kontakt z Centrum Innowacji ProLearning, w celu uzyskania bieżącego harmonogramu szkolenia. Istnieje możliwość dostosowania się pod preferencje terminowe Klienta.

## Adres

Jana Matejki 62/ Poznań woj. wielkopolskie

# Kontakt

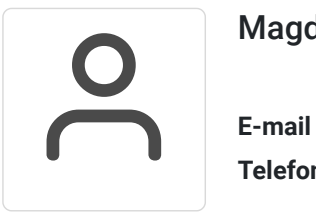

### Magdalena Płachytka

**E-mail** marketing@prolearning.pl **Telefon** +48 508 913 532